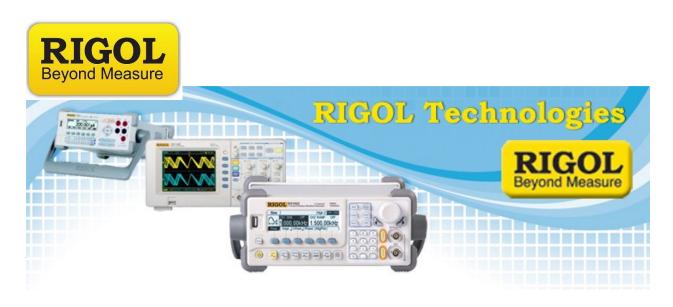

## **DSA-815 Notes on Memory Utilization**

Date: 04/09/12

The DSA815(-TG) comes with internal memory and a slot for an external USB memory sticks.

The information below provides an overview of the storage options available.

Internally, the "disk" of the 815(-TG) has two different directories.

C: used to store setups (.set) for users 0 to user 7 size of 4 K

D: holds the other types of files

state files (\* .sta) numbers 0 – 9 1 K files

Trace files (.trc) numbers 0 – 6 size 6K

Correction files (.cbl) numbers 0 -9 size 1 K

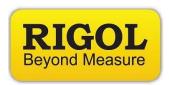

```
Limit Files (.lim)
            numbers 0-1
            8 K
external Usb Memory( E:)
            Mkr Table (.mrk, csv, bin)
             1 K
```

Peak Table (csv, bin)

1 K

The data of the plot can also be written to an external USB stick as .CSV file (603 rows of data - 2 header lines - 601 data points).

When the print button is pressed, a .bmp file (1.1 Meg) file is created

## More notes:

Firmware version 00.01.03 allows Mkr and Peak Tables to only be written to the external USB memory Stick.